Dell DR Series 시스템 릴리스 3.1의 릴리스 정보

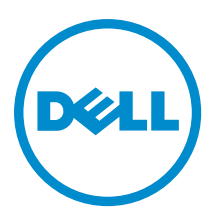

## 주, 주의 및 경고

노트: "주"는 컴퓨터를 보다 효율적으로 사용하는 데 도움을 주는 중요 정보를 제공합니다.

- 주의: "주의"는 하드웨어 손상이나 데이터 손실의 가능성을 설명하며, 이러한 문제를 방지할 수 있는 방법 을 알려줍니다.
- 경고: "경고"는 재산상의 피해나 심각한 부상 또는 사망을 유발할 수 있는 위험이 있음을 알려줍니다.

Copyright **©** 2014 Dell Inc. 저작권 본사 소유. 이 제품은 미국, 국제 저작권법 및 지적 재산권법에 의해 보호됩니다. Dell™ 및 Dell 로고는 미국 및/또는 기타 관할지역에서 사용되는 Dell Inc.의 상표입니다. 이 문서에 언급된 기타 모든 표시 및 이름은 각 회사 의 상표일 수 있습니다.

2014 - 07

Rev. A12

# 목차

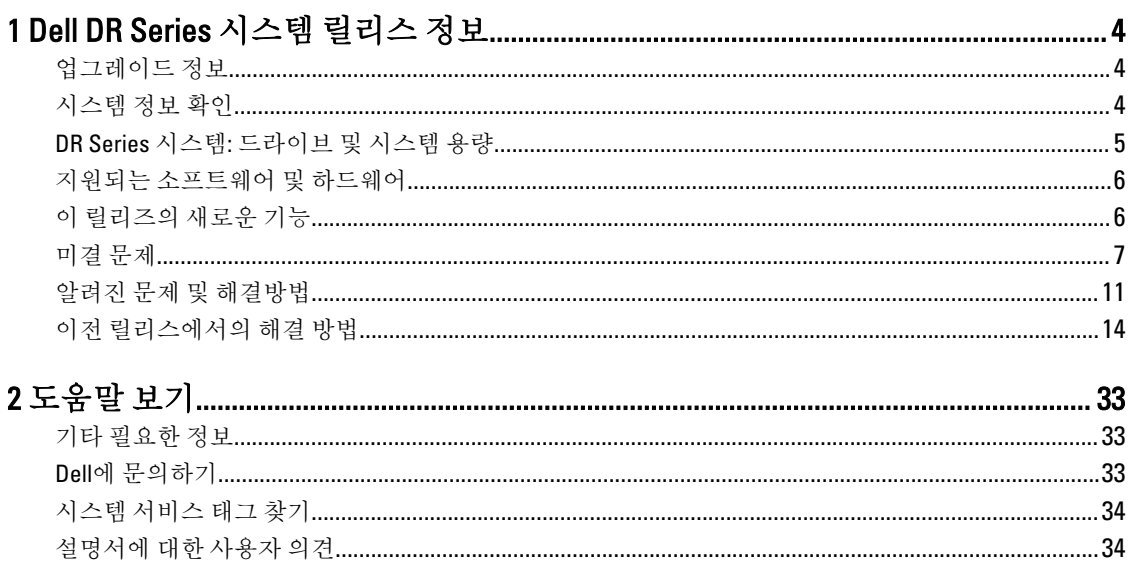

1

## <span id="page-3-0"></span>Dell DR Series 시스템 릴리스 정보

버전 3.1의 릴리스 정보는 Dell DR Series 시스템 설명서를 보완하기 위한 것입니다. 사용 가능한 DR Series 시스템 설명서 목록을 보려면 기타 [필요한](#page-32-0) 정보를 참조하십시오.

릴리스 정보에는 Dell DR Series 시스템에 미리 설치된 시스템 소프트웨어에 대한 세부정보가 있습니다. 또한 최 신 업데이트, 알려진 문제, 해결 방법 및 기타 정보가 수록되어 있습니다.

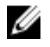

4 노트: DR Rapid 장치의 구성에 대한 지침은 Dell DR Series 시스템 관리자 안내서를 참조하십시오. 이 설명서 는 dell.com/powervaultmanuals에서 제공됩니다.

노트: Dell에서 제공하는 최신 버전의 DR Series 시스템 설명서가 있는지 확인할 것을 권장합니다.

## 업그레이드 정보

이 주제에서는 버전 3.1로 업그레이드하는 사용자를 위한 중요 정보를 제공합니다.

- NetVault Backup(NVBU) 9.2를 사용하는 경우에는 RDA with NVBU 독립형 패키지를 업그레이드하지 **마십시오.** NVBU 9.2는 2.1 RDA with NVBU 플러그인과 호환되지만 3.0.0.x RDA with NVBU 플러그인과는 호환되지 않기 때 문입니다. NVBU 10.0을 사용하는 경우에는 3.0.0.2 플러그인을 계속해서 사용할 수 있으며 플러그인을 업그레 이드하지 않아도 됩니다. RDA with NVBU 호환성에 대한 자세한 내용은 Dell DR Series 시스템 상호 운용성 안 내서에 설명된 NetVault Backup(NVBU) 호환성을 참조하십시오.
- NetBackup을 사용하는 경우 디스크 풀에 최적화된 가상 백업 플러그를 설정해야 최적화된 가상 백업 기능을 구현할 수 있습니다. 이는 2.1로 생성된 컨테이너에만 적용됩니다. 세부 정보는 Dell DR Series System Administrator Guide(DR Series 시스템 관리자 안내서의 Configuring NetBackup for Optimized Synthetic Backups(최적화된 가상 백업용 NetBackup 구성)을 참조하십시오.
- Rapid NFS 및 Rapid CIFS에 3.0.x 드라이버를 실행하는 경우에는 3.1 드라이버로 업데이트해야 복제가 올바르 게 작동됩니다.

다음 정보는 소프트웨어 버전 2.1에서 업그레이드하는 사용자를 위한 것입니다.

• 2.x RDA with OST 플러그인이 설치되어 있는 경우 이 플러그인을 제거한 후에 3.x 버전의 플러그인을 설치해 야 합니다. 플러그인 이름이 버전 3.0.0.1로 변경되었기 때문입니다.

#### 시스템 정보 확인

DR Series 시스템 문제를 해결하기 전에 설치된 DR Series 시스템 소프트웨어가 최신 버전인지 확인합니다. 관련 드라이버, 소프트웨어 및 펌웨어는 dell.com/support에서 볼 수 있습니다. 시스템의 최신 드라이버와 펌웨어를 다운로드하려면 다음을 수행합니다.

- 1. dell.com/support로 이동하고 서비스 태그를 입력하거나 제품을 찾아보십시오.
- 2. Drivers and Downloads(드라이버 및 다운로드)를 클릭합니다.
- 3. View All Drivers(모든 드라이버 보기)를 클릭합니다.
- 4. 제품이 올바른지 확인한 후 관련된 모든 드라이버, 소프트웨어 및 펌웨어 검색을 시작합니다.

<span id="page-4-0"></span>설치된 DR Series 시스템 소프트웨어의 현재 버전을 확인하는 방법에 대한 자세한 내용은 dell.com/ powervaultmanuals에서 Dell DR Series 시스템 관리자 안내서 또는 Dell DR Series 시스템 명령줄 참조 안내서를 참 조하십시오.

#### DR Series 시스템: 드라이브 및 시스템 용량

DR Series 시스템은 다음과 같이 두 가지 유형으로 제공됩니다.

- DR4000 시스템 수정된 Dell PowerEdge R510 어플라이언스 플랫폼에 미리 설치된 DR Series 시스템 소프 트웨어로 구성됩니다.
- DR4100 시스템 수정된 Dell PowerEdge R720xd 어플라이언스 플랫폼에 미리 설치된 DR Series 시스템 소 프트웨어로 구성됩니다.
- DR6000 시스템 수정된 Dell PowerEdge R720xd 어플라이언스 플랫폼에 미리 설치된 DR Series 시스템 소 프트웨어로 구성됩니다.
	- 노트: DR6000은 DR4100과는 다르며 보다 높은 수준의 시스템 하드웨어가 포함되어 M 있습니다. DR4100 하드웨어 구성은 DR6000 플랫폼의 하드웨어 요구사항을 충족하 지 못합니다.
- DR2000v 시스템 DR Series 시스템의 가상 머신(VM) 템플릿입니다. 가상 플랫폼에 대한 자세한 내용은 Dell DR Series 시스템 상호 운용성 안내서를 참조하십시오.

아래 표 1에서는 내부 시스템 드라이브 용량과 실제 DR Series 하드웨어 어플라이언스의 사용 가능한 실제 용량 (10진수 및 2진수 값)을 정의합니다. 나열된 용량은 DR Series 시스템 릴리스에서 관련 오버헤드에 맞게 조정된 내부 드라이브 및 사용 가능한 실제 용량을 나타냅니다. 표 2에 나열된 용량 값은 DR2000v의 각 가상 머신 OS에서 사용할 수 있는 용량을 나타냅니다.

노트: 다음 표에서 TB 및 GB는 각각 10진수 값에서 테라바이트와 기가바이트를 나타내며 TiB는 2진수 값의 테비바이트를 나타냅니다. 테비바이트는 표준 기반의 다중 2진 바이트로서 디지털 정보 스토리지의 단위 입니다.

#### 표 1. 드라이브 및 사용 가능한 실제 용량

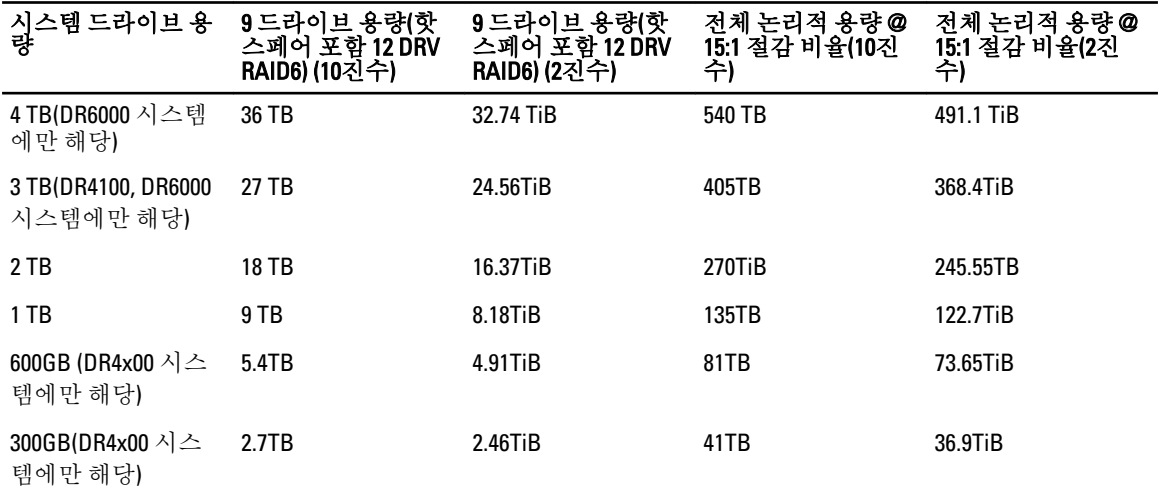

24 노트: 300 GB DR4x00 Series 시스템은 외부 확장 선반 인클로저를 지원하지 않습니다.

확장 선반 인클로저의 외부 데이터 스토리지 용량에 대한 자세한 내용은 dell.com/powervaultmanuals에서 *Dell DR* Series 시스템 관리자 안내서의 DR Series 확장 선반을 참조하십시오.

<span id="page-5-0"></span>표 2에 나열된 용량 값은 DR2000v의 각 VM 플랫폼에서 사용할 수 있는 용량을 나타냅니다. 표 2. DR2000v의 사용 가능한 용량 및 가상 머신 운영 체제 지원

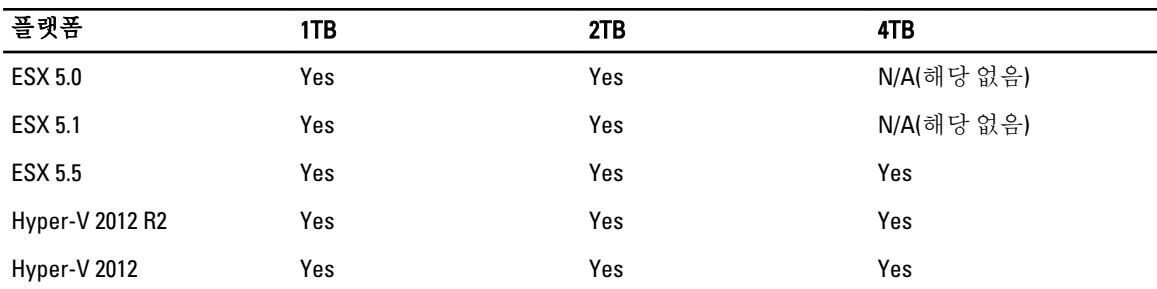

#### 지원되는 소프트웨어 및 하드웨어

Dell DR Series 시스템에 지원되는 하드웨어 및 소프트웨어의 전체 목록을 보려면 dell.com/support/manuals에서 Dell DR Series 시스템 상호 운용성 안내서를 참조하십시오.

#### 이 릴리즈의 새로운 기능

다음 목록에는 이 릴리스의 향상된 주요 기능이 나열되어 있습니다.

- DR2000v 가상 어플라이언스 기존 VM 인프라에 배포할 수 있는 다양한 용량의 가상 머신(VM) 템플릿. 3.1 릴 리스를 실행하는 실제 DR Series 시스템은 DR2000v 가상 어플라이언스의 라이센스 서버 역할을 합니다. 라이 센스를 얻으려면 DR2000v를 3.1 릴리스를 실행하는 실제 DR Series 시스템에 등록해야 합니다. 지원되는 VM 플랫폼에 대한 자세한 내용은 Dell DR Series 시스템 상호 운용성 안내서를 참조하십시오.
- 계단식 복제 대상 복제를 '계단식 복제'라고 하는 세 번째 위치에 계단식으로 구성하여(선택사항) 추가 사본 을 사용할 수 있습니다. 계단식 복제를 사용하면 하나 또는 여러 개의 컨테이너를 소스 시스템에서 기본 대상 시스템으로 복제한 다음에 보조 대상 시스템으로 복제할 수 있습니다. 현재 계단식 구성에서는 3대의 시스템 이 지원되므로 소스 데이터의 사본 2개를 얻을 수 있습니다. 그 중 하나는 기본 대상에, 나머지 하나는 보조 대상에 복제됩니다.
- 복제 시딩 컨테이너에서 모든 고유한 데이터 청크를 수집하여 대상 장치에 저장하는 소스 DR Series 시스템 에서의 과정입니다. 이 기능은 복제 대상 DR Series 시스템을 새로 설정하거나, 복제할 데이터의 양이 많거나, 네트워크 대역폭이 낮을 경우에 유용합니다. 타사 장치(예: CIFS가 탑재된 공유)에 저장된 소스 데이터를 사 용하여 대상 복제를 시드할 수 있습니다. 또한 이 공유는 쉽게 전송할 수 있도록 여러 개의 USB 드라이브를 포괄할 수 있습니다. 그런 다음 장치를 대상 위치에 전송하여 대상에서 동일한 장치에 액세스할 수 있습니다. 따라서 소스의 데이터 사본을 사용하여 대상을 시드할 수 있습니다. 시딩이 완료되면 소스와 대상 간에 복제 가 활성화되고 복제 재동기화가 수행되어 보류 중인 모든 데이터 전송이 완료됩니다. 그에 따라 복제가 지속 적으로 수행되므로 네트워크 트래픽을 현저히 줄일 수 있으며 단기간에 데이터를 대상에 복제하고 동기화 할 수 있습니다.
- GUI에서 SSL 인증서 설치 지원 보안 강화를 위해, 자체 서명되어 공장에서 설치된 Dell 인증서를 다른 인증 서(예: 타사 CA에서 서명한 인증서)로 바꿀 수 있습니다.
- Restore Manager 업데이트되어 3.1로 복원하는 데 필요한 기능이 포함되어 있습니다.
- Time Navigator가 현재 지원됩니다.
- Rapid NFS 및 Rapid CIFS를 DR6000용 Oracle RMAN에 사용할 수 있습니다.
- 컨테이너 내에서 NFS에 하위 디렉터리 장착을 허용하는 지원 기능이 추가되었습니다.
- DR Rapid 암호화가 현재 지원됩니다.
- RDA with OST 중심의 op-dup 복제에서 암호화가 현재 지원됩니다.

<span id="page-6-0"></span>• RDA with vRanger가 현재 지원됩니다. 자세한 내용은 http://documents.software.dell.com/vRanger/에 있는 Dell *DR Series 시스템의 vRanger 통합 안내서*를 참조하십시오.

## 미결 문제

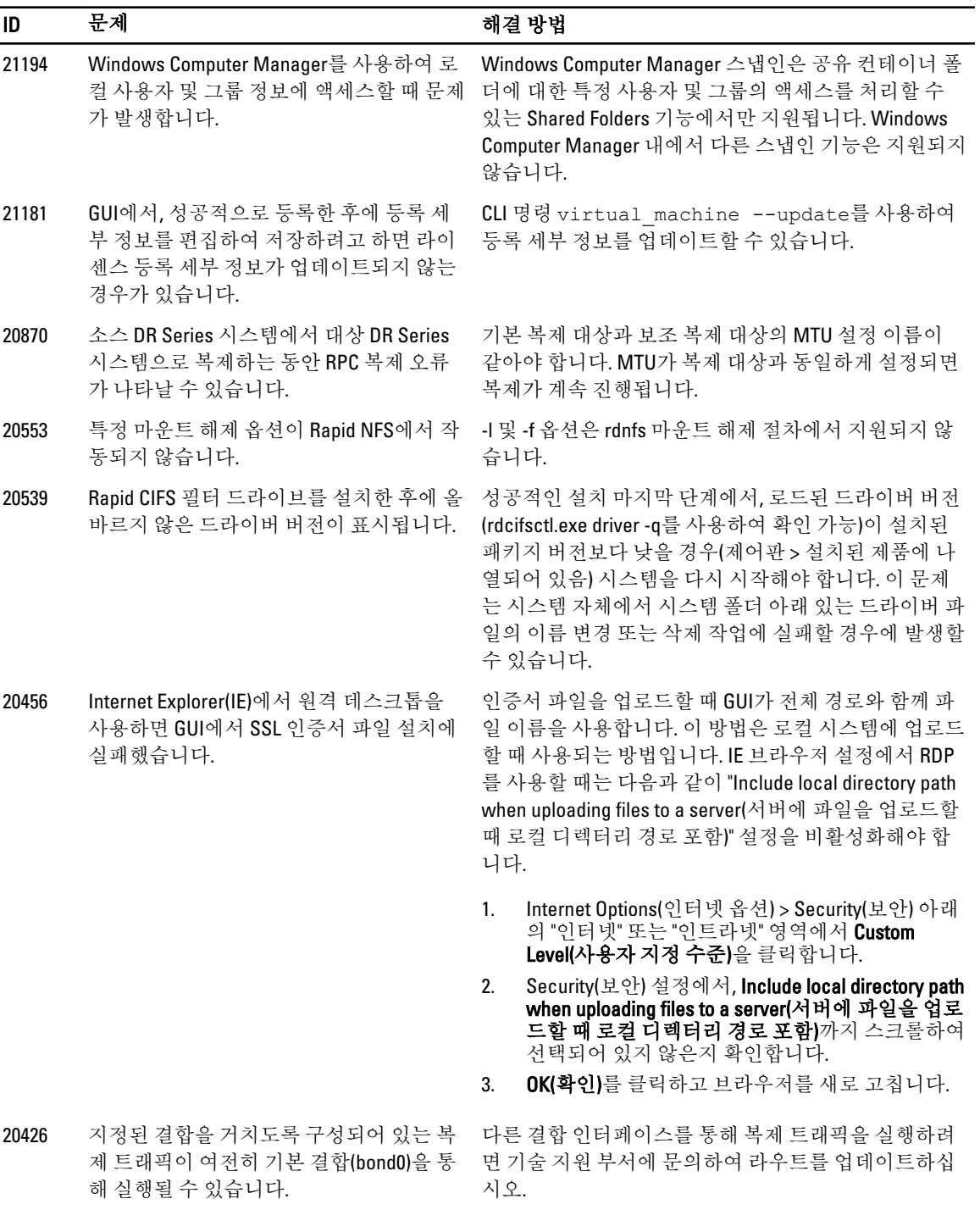

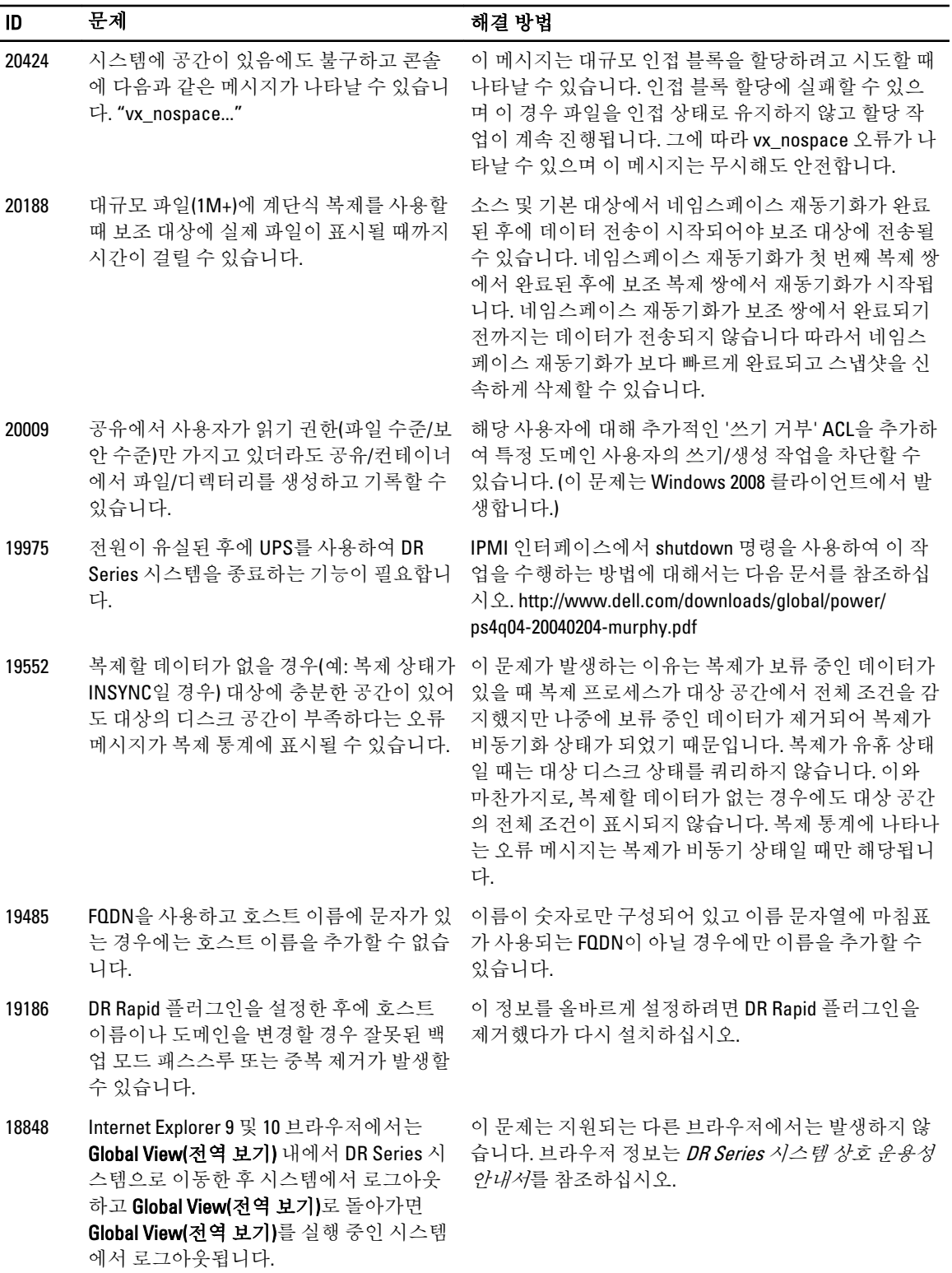

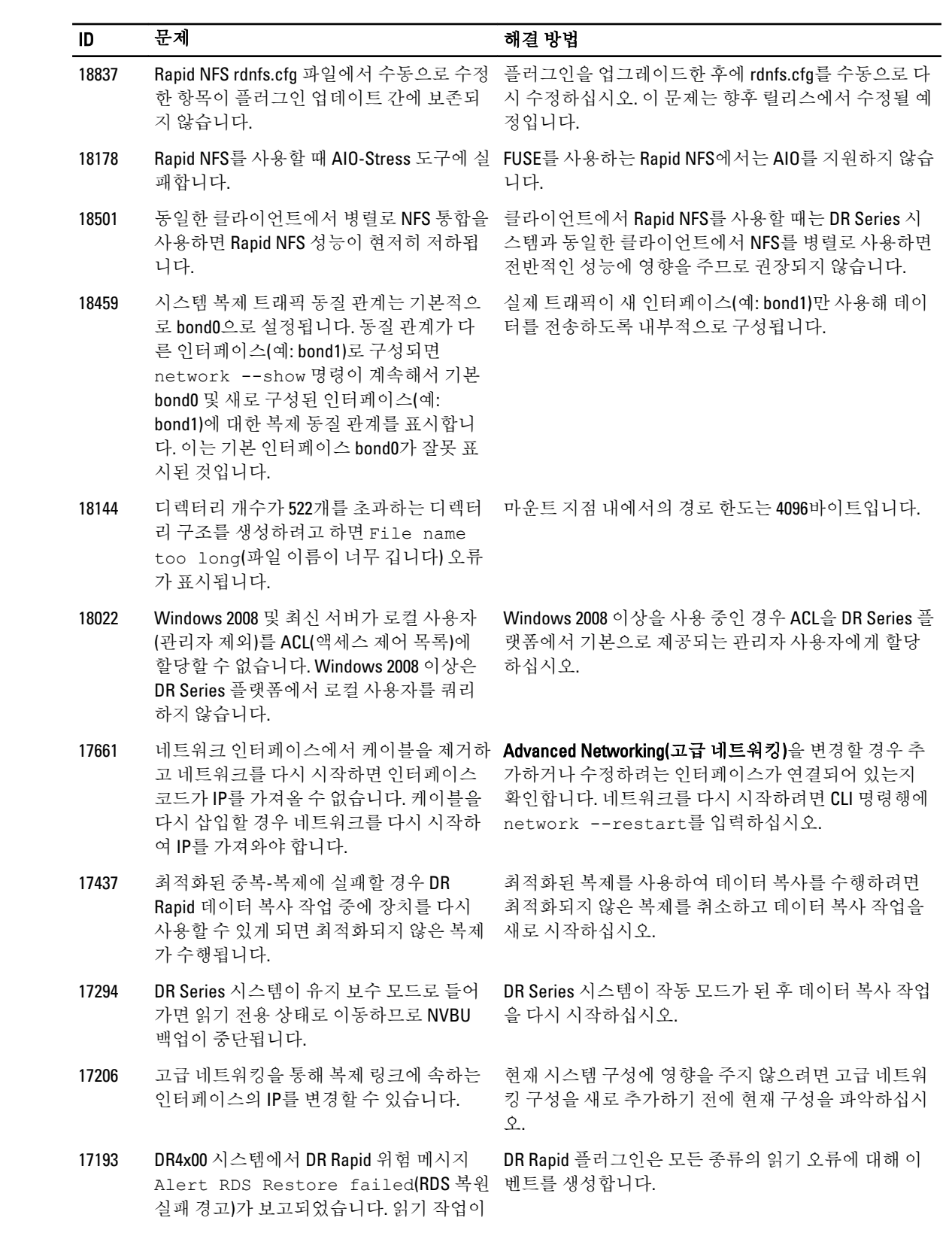

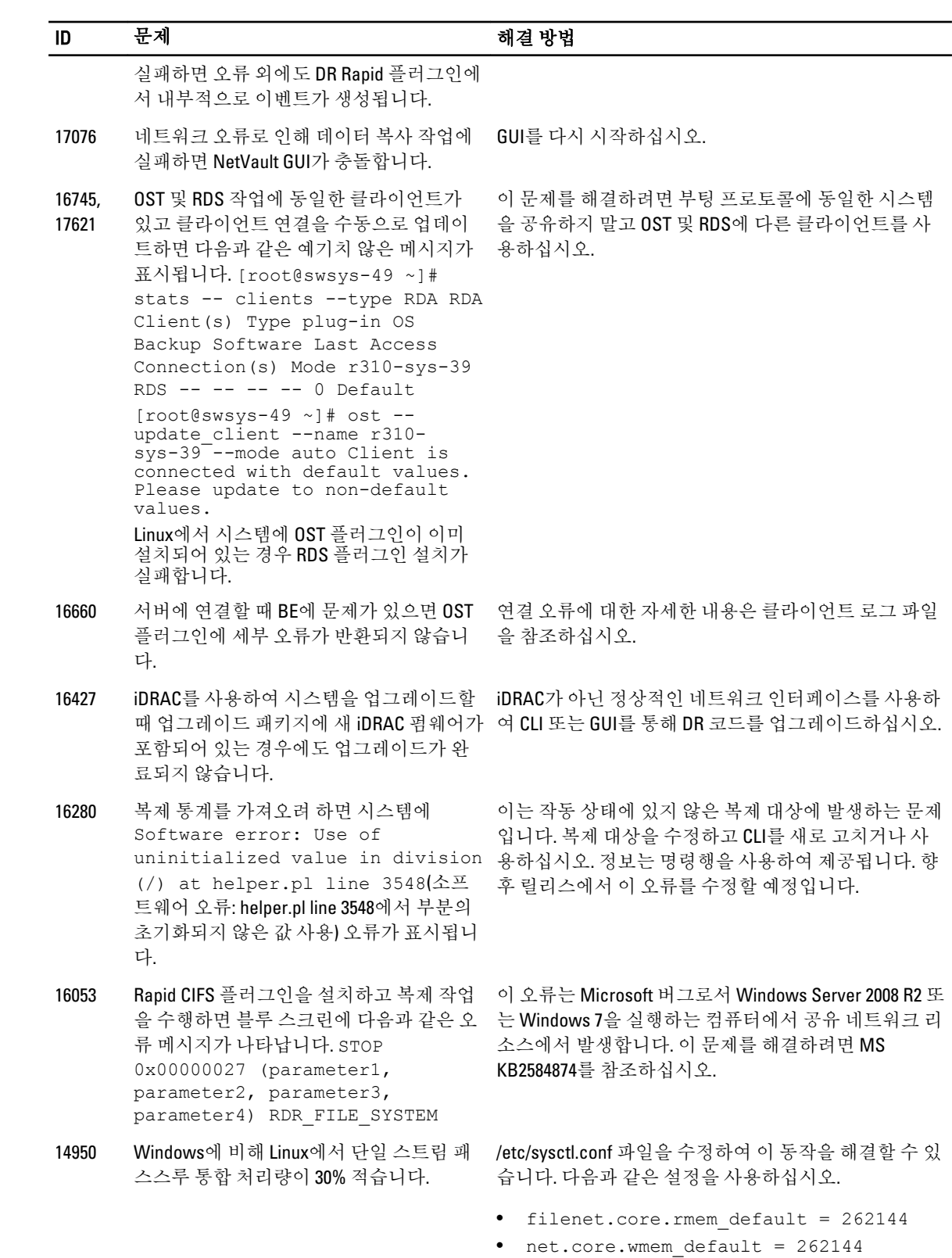

• net.core.rmem\_max = 134217728

<span id="page-10-0"></span>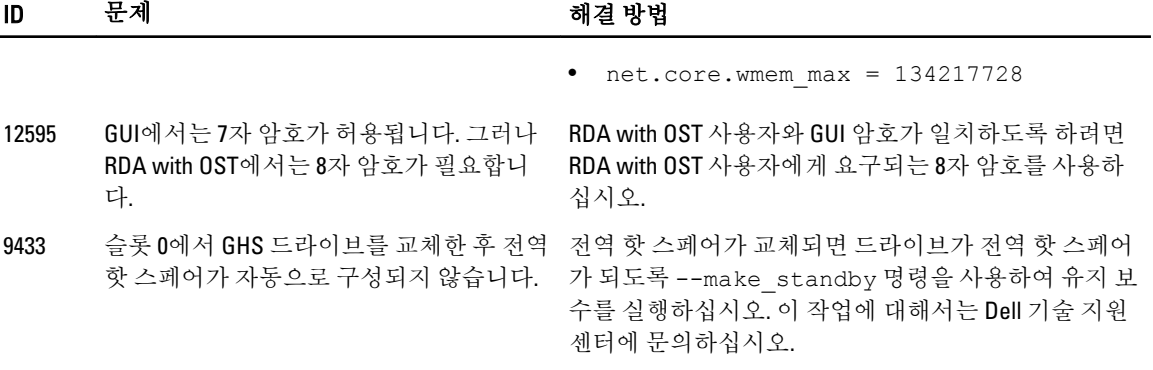

## 알려진 문제 및 해결방법

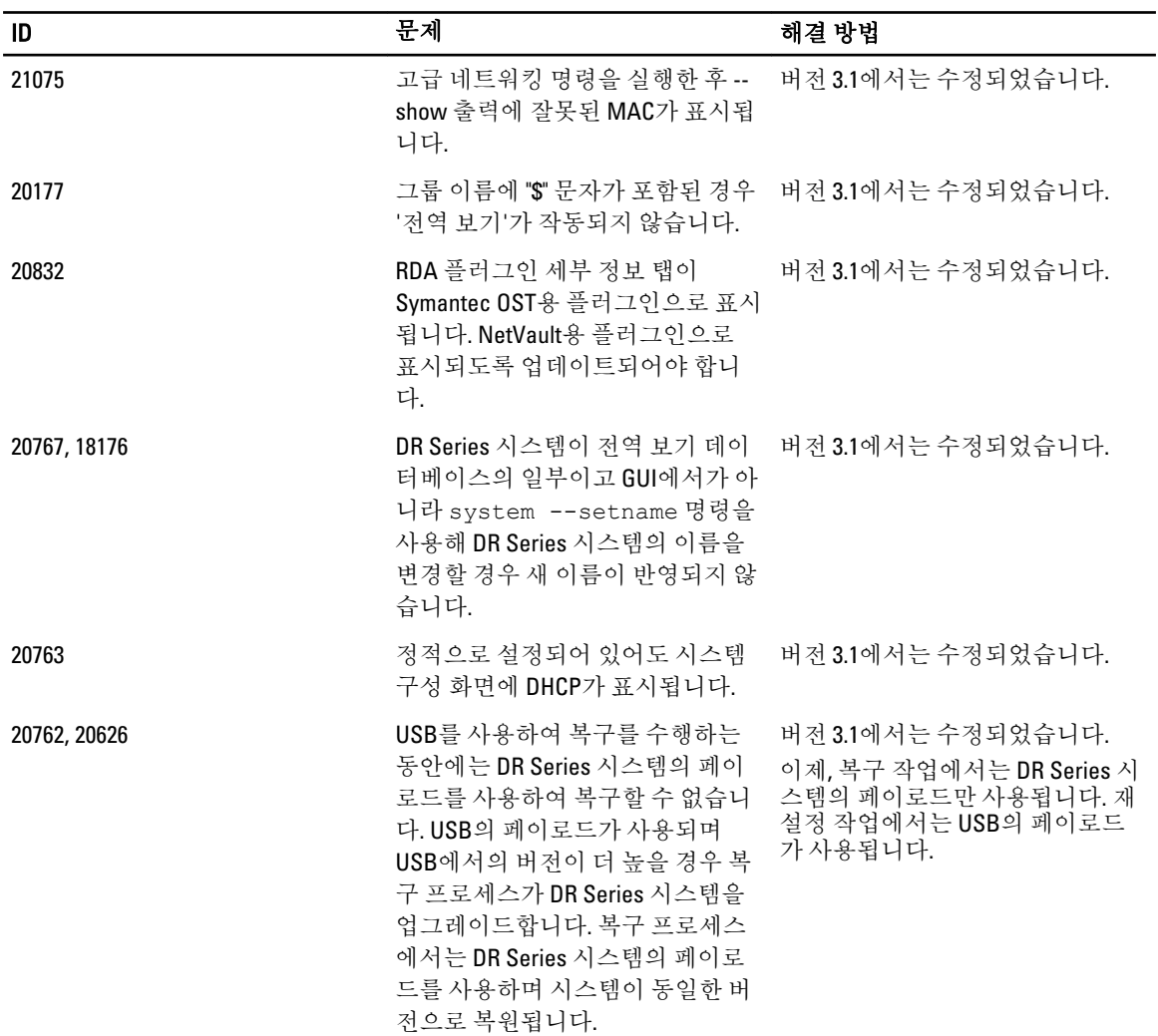

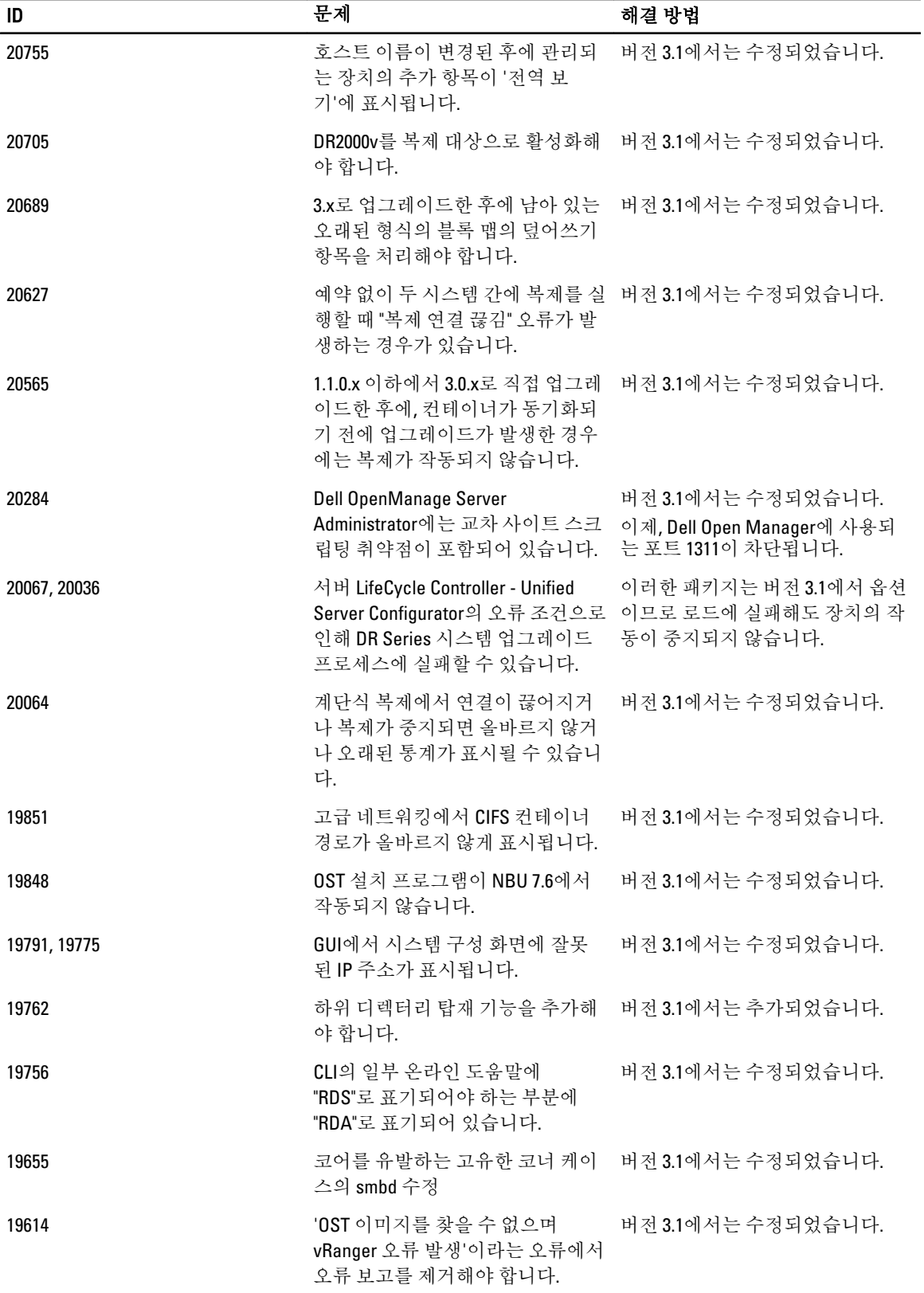

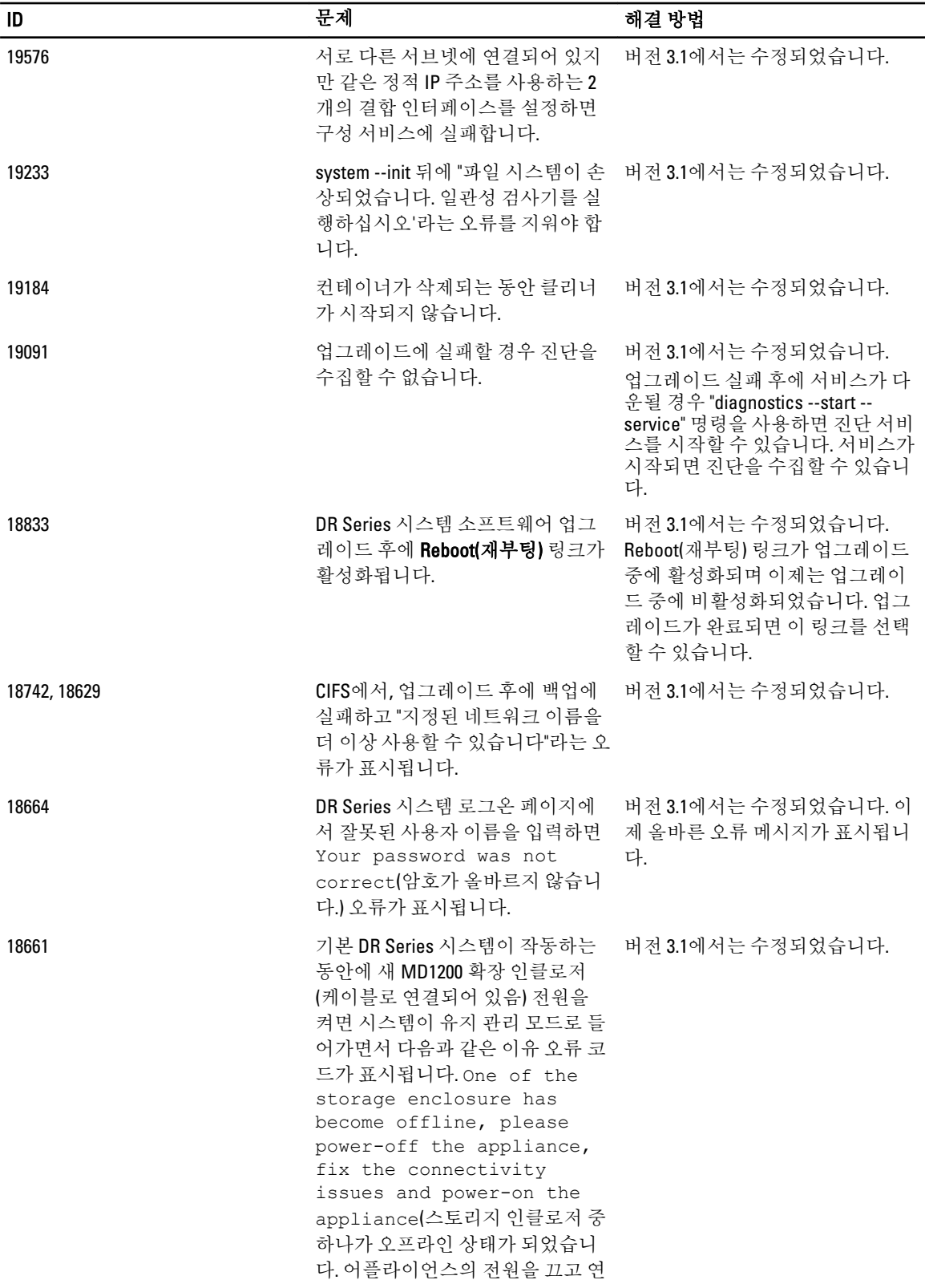

<span id="page-13-0"></span>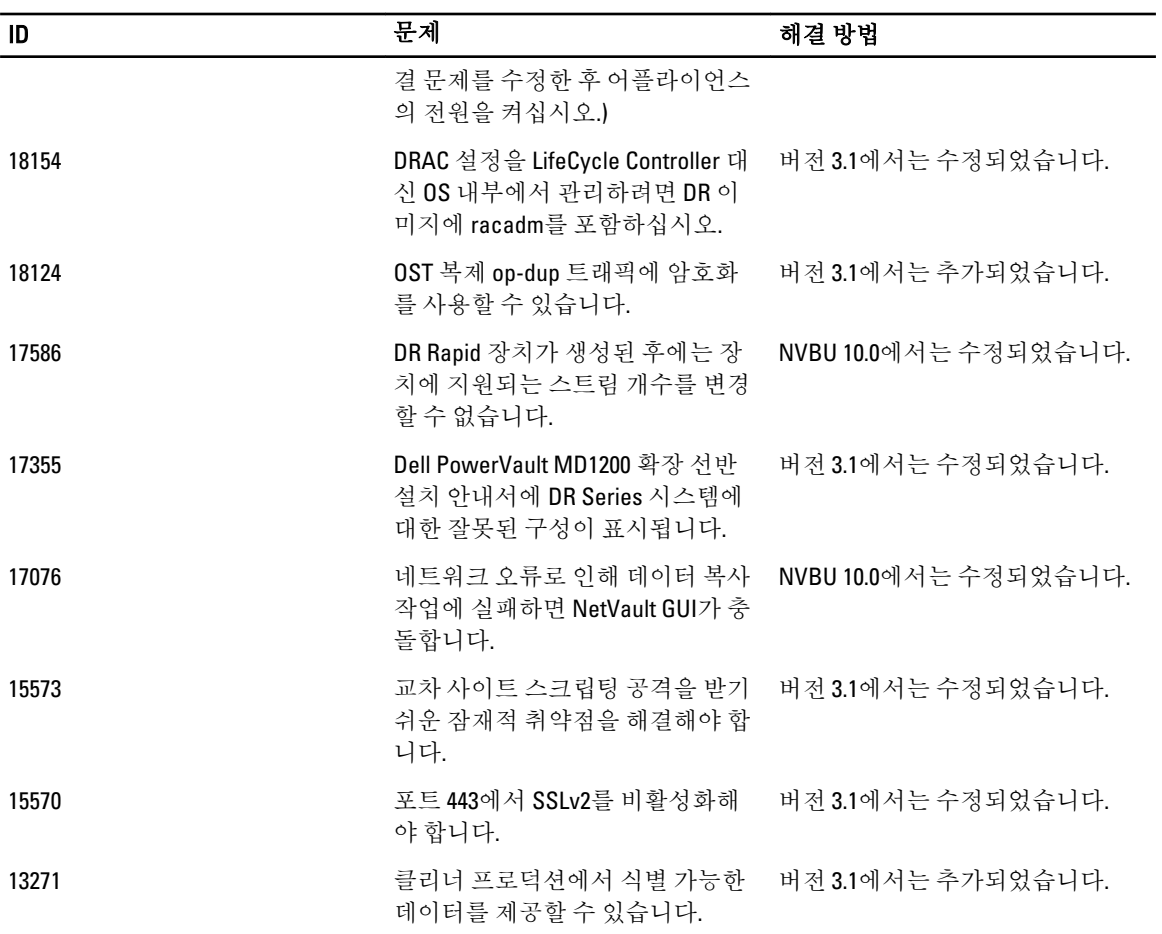

## 이전 릴리스에서의 해결 방법

다음 표는 DR Series 시스템 3.0.0.2 및 이전 릴리스의 문제, 설명, 솔루션 또는 해결 방법을 보여줍니다.

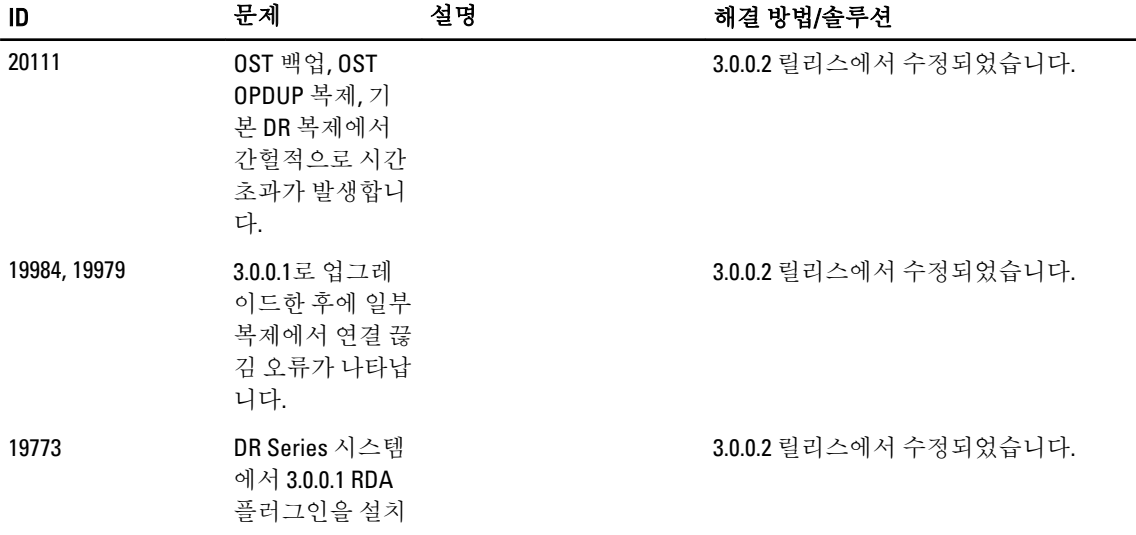

-

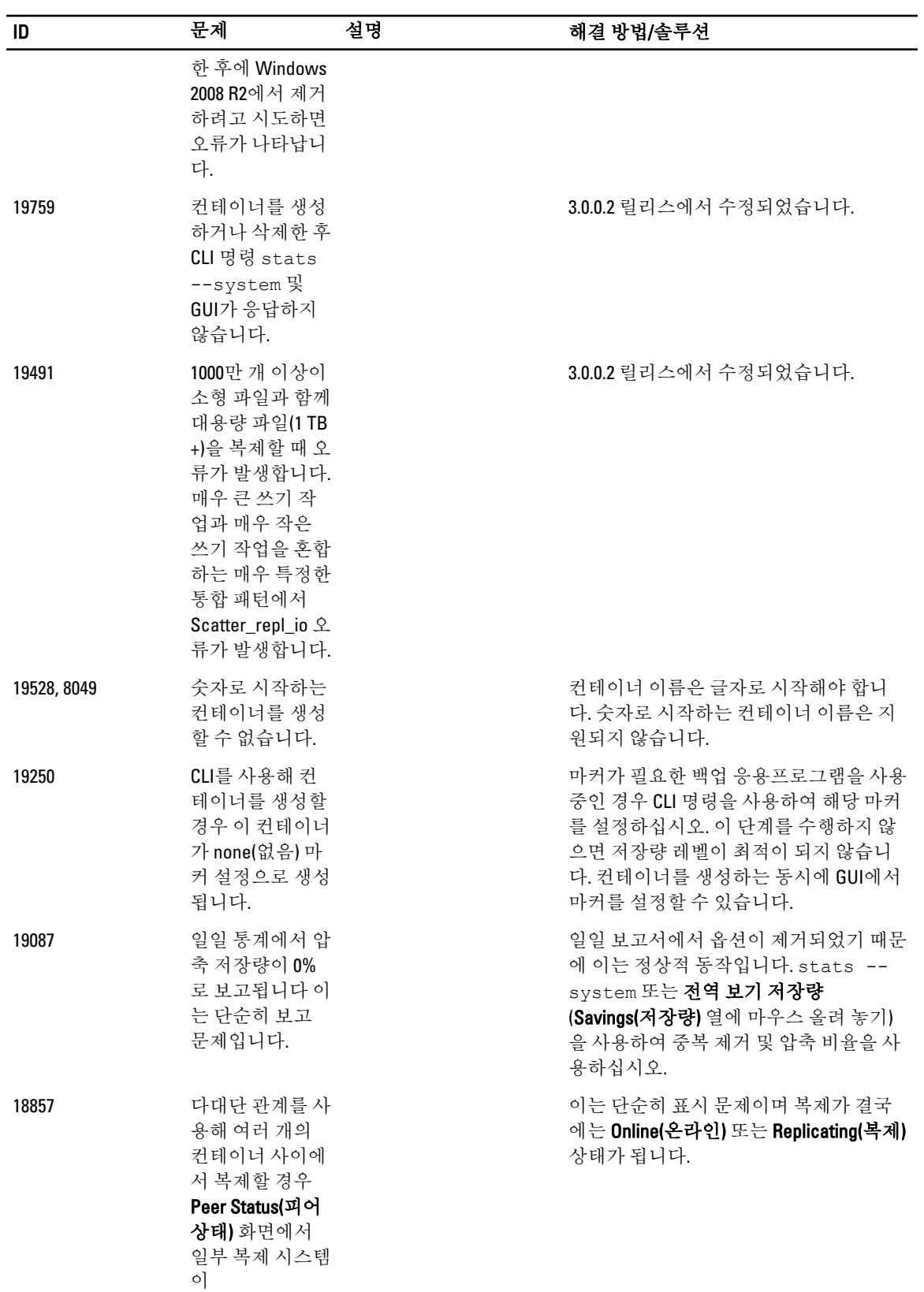

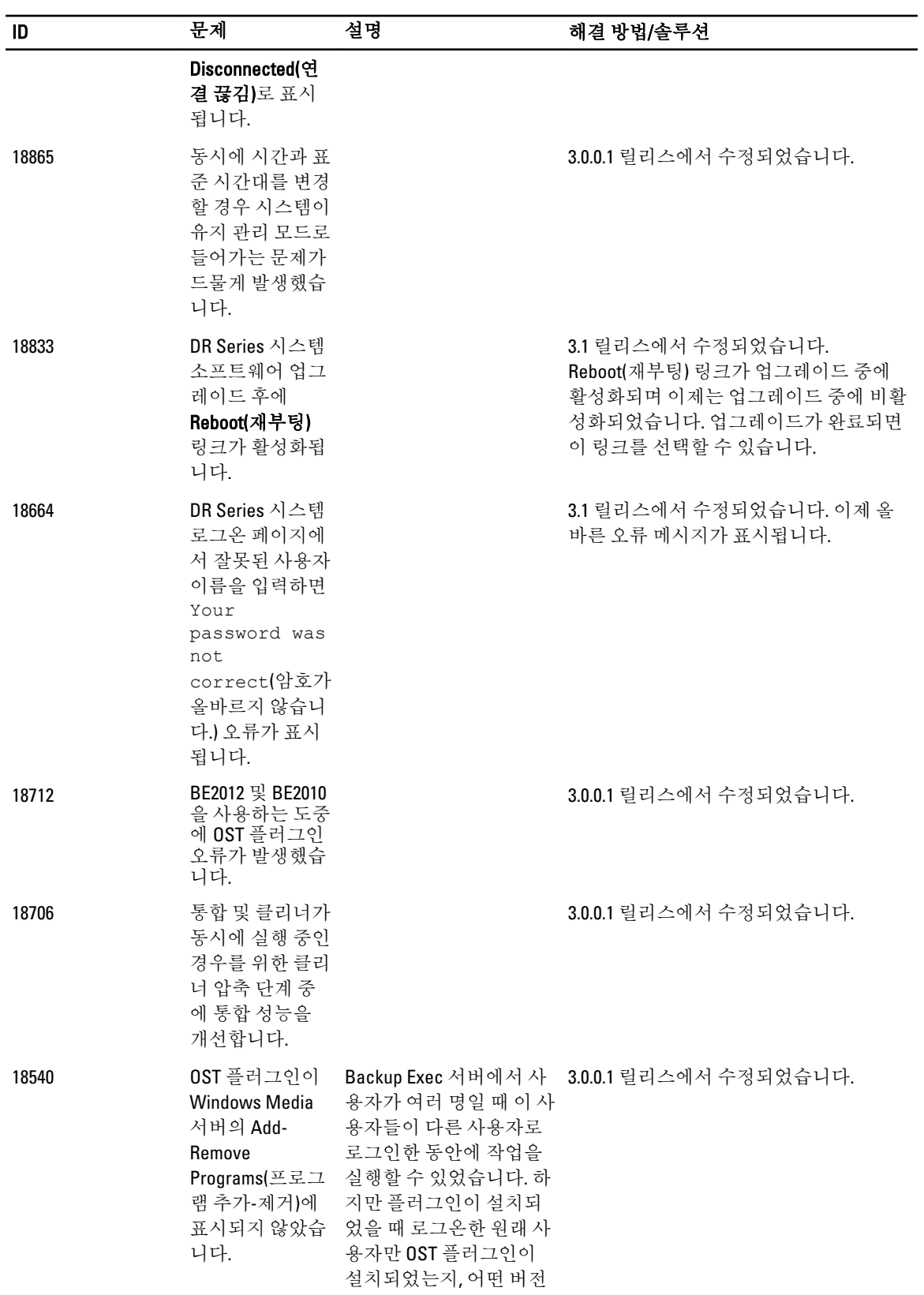

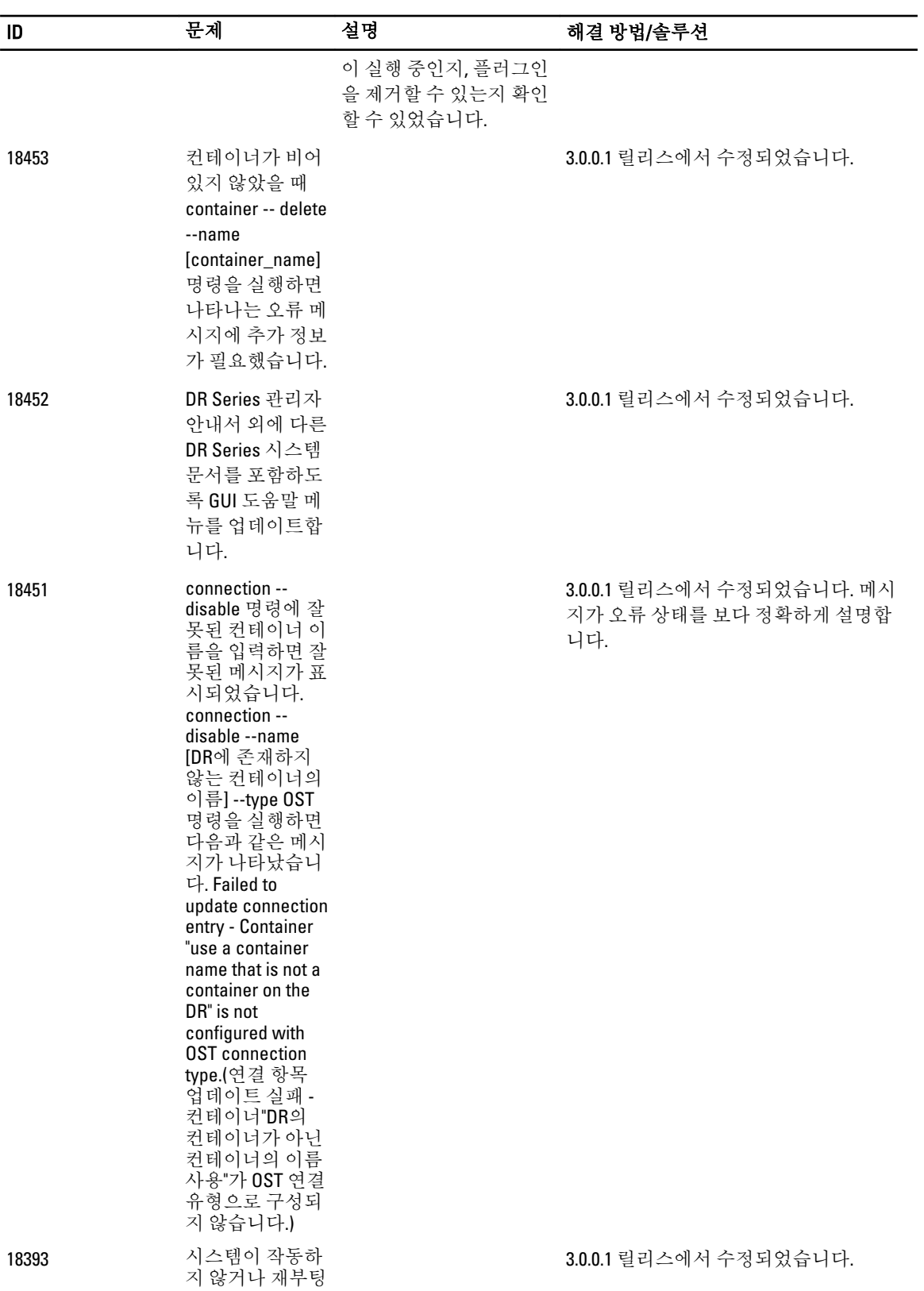

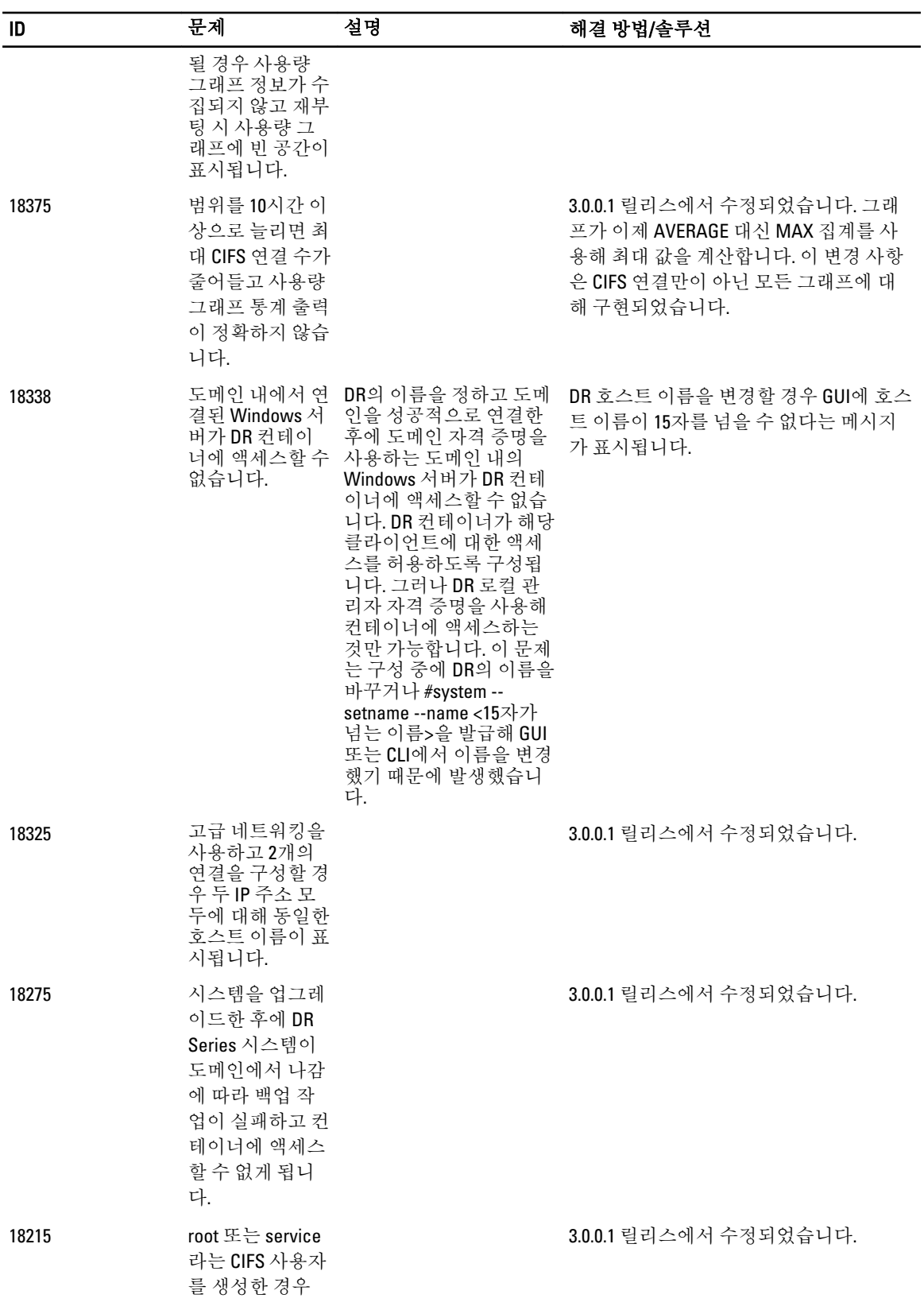

![](_page_18_Picture_427.jpeg)

![](_page_19_Picture_390.jpeg)

![](_page_20_Picture_426.jpeg)

![](_page_21_Picture_448.jpeg)

![](_page_22_Picture_538.jpeg)

![](_page_23_Picture_417.jpeg)

![](_page_24_Picture_509.jpeg)

![](_page_25_Picture_510.jpeg)

26

![](_page_26_Picture_667.jpeg)

![](_page_27_Picture_522.jpeg)

![](_page_28_Picture_570.jpeg)

![](_page_29_Picture_811.jpeg)

![](_page_30_Picture_676.jpeg)

![](_page_31_Picture_480.jpeg)

## <span id="page-32-0"></span>도움말 보기

#### 기타 필요한 정보

경고: 자세한 내용은 DR Series 시스템과 함께 제공된 안전 및 규제 정보를 참조하십시오. 보증 정보는 이 문서에 포함되어 있거나 별도의 문서로 제공될 수 있습니다.

모든 문서는 dell.com/support/manuals에서 볼 수 있습니다.

![](_page_32_Picture_548.jpeg)

Dell DR Series 시 스템 명령행 참 조 안내서 DR Series 시스템 명령행 인터페이스(CLI)를 사용하여 DR Series 시스템 데이터 백업 및 복 제 작업을 관리하는 방법에 대한 정보를 제공합니다.

24 노트: 새로운 업데이트가 없는지 dell.com/support/manuals에서 항상 확인하십시오. 업데이트에는 최신 정 보가 수록되어 있으므로 다른 문서를 읽기 전에 반드시 먼저 참조하시기 바랍니다.

■ 노트: 릴리스 정보에는 특정 제품 릴리스의 알려진 문제에 대한 최신 정보가 수록되어 있으므로 항상 먼저 읽으십시오.

## Dell에 문의하기

노트: 인터넷 연결을 사용할 수 없는 경우에는 제품 구매서, 포장 명세서, 청구서 또는 Dell 제품 카탈로그에 서 연락처 정보를 찾을 수 있습니다.

Dell은 다양한 온라인/전화 기반의 지원 및 서비스 옵션을 제공합니다. 제공 여부는 국가/지역 및 제품에 따라 다 르며 일부 서비스는 소재 지역에 제공되지 않을 수 있습니다. 판매, 기술 지원 또는 고객 서비스 문제에 대해 Dell 에 문의하려면

dell.com/contactdell로 이동합니다.

## <span id="page-33-0"></span>시스템 서비스 태그 찾기

시스템은 고유한 익스프레스 서비스 코드와 서비스 태그 번호로 식별됩니다. 익스프레스 서비스 코드와 서비스 태그는 실제 DR Series 시스템의 정보 태그를 떼어 내면 시스템 전면에 표시되어 있으며 GUI의 지원 탭에서 표시 되어 있습니다. 이 정보는 Dell에서 해당 담당자에게 지원 전화 통화를 연결할 때 사용됩니다.

## 설명서에 대한 사용자 의견

이 설명서에 대한 의견이 있는 경우 documentation\_feedback@dell.com으로 보내 주십시오. 또는 모든 Dell 설명서 페이지에 있는 Feedback(피드백) 링크를 클릭하고 양식을 작성한 후 Submit(제출)을 클릭하여 의견을 보낼 수 있 습니다.